**Edição Especial • dezembro** 2022

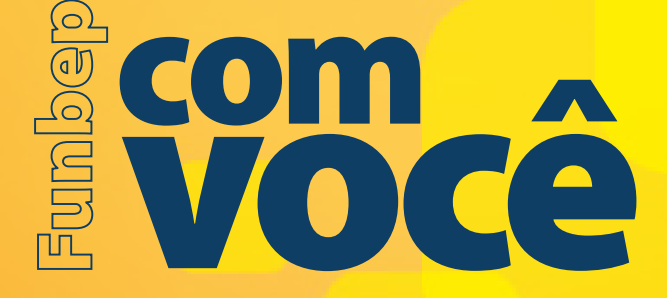

# Conheça mais sobre **o novo Acesso dos Participantes**

E

Æ

H

y

para garantir mais praticidade ao seu dia a dia. Nossos serviços reunidos no mesmo lugar

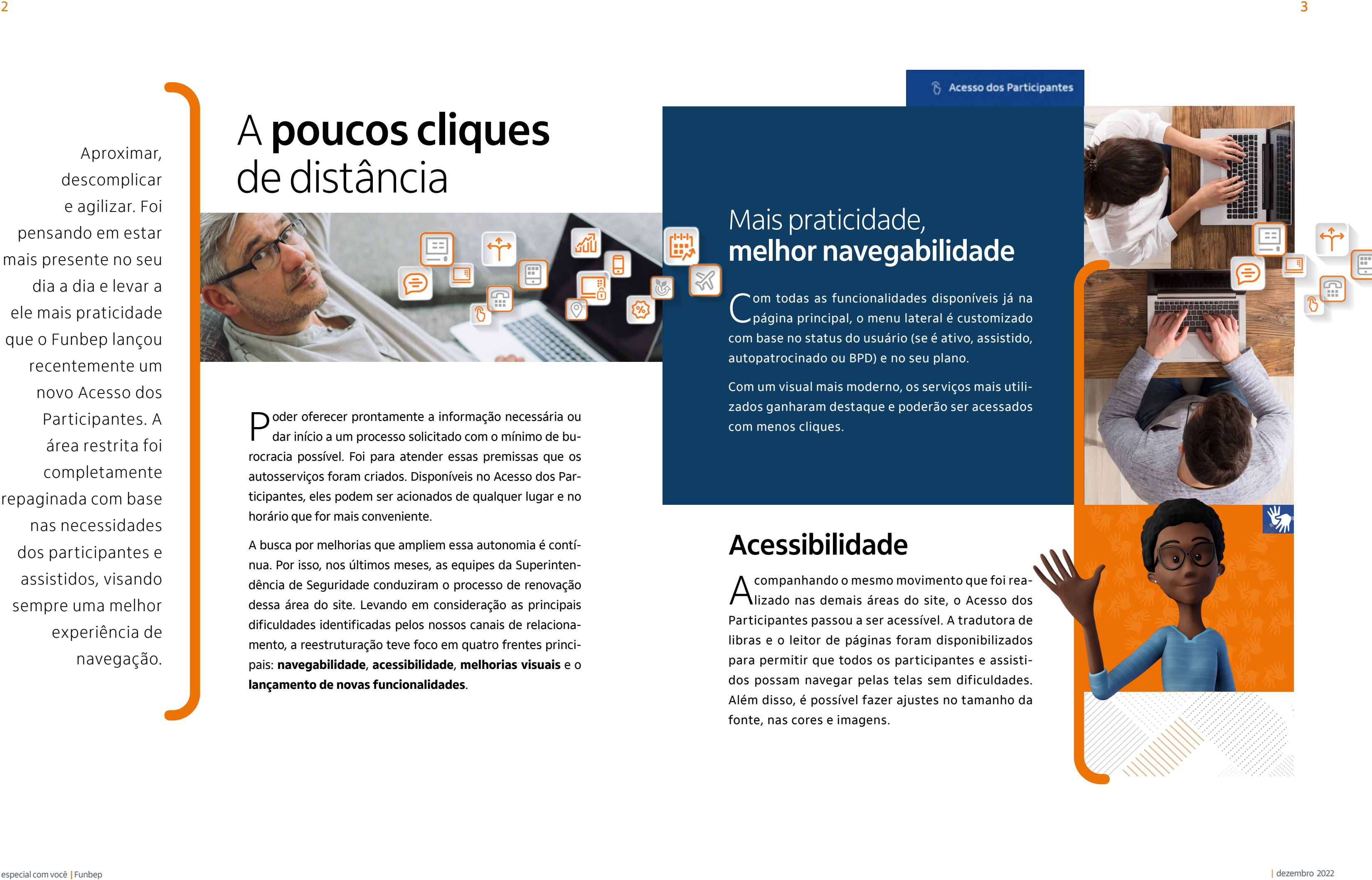

# de distância

 $\bigcap$  oder oferecer prontamente a informação necessária ou dar início a um processo solicitado com o mínimo de bu rocracia possível. Foi para atender essas premissas que os autosserviços foram criados. Disponíveis no Acesso dos Par ticipantes, eles podem ser acionados de qualquer lugar e no horário que for mais conveniente.

A busca por melhorias que ampliem essa autonomia é contí nua. Por isso, nos últimos meses, as equipes da Superinten dência de Seguridade conduziram o processo de renovação dessa área do site. Levando em consideração as principais dificuldades identificadas pelos nossos canais de relaciona mento, a reestruturação teve foco em quatro frentes princi pais: **navegabilidade**, **acessibilidade**, **melhorias visuais** e o **lançamento de novas funcionalidades**.

A companhando o mesmo movimento que foi rea-<br>Alizado nas demais áreas do site, o Acesso dos  $\bigcap$ lizado nas demais áreas do site, o Acesso dos Participantes passou a ser acessível. A tradutora de libras e o leitor de páginas foram disponibilizados para permitir que todos os participantes e assisti dos possam navegar pelas telas sem dificuldades. Além disso, é possível fazer ajustes no tamanho da fonte, nas cores e imagens.

# Mais praticidade, **melhor navegabilidade**

Com todas as funcionalidades disponíveis já na página principal, o menu lateral é customizado com base no status do usuário (se é ativo, assistido, autopatrocinado ou BPD) e no seu plano.

Com um visual mais moderno, os serviços mais utili zados ganharam destaque e poderão ser acessados com menos cliques.

# **Acessibilidade**

assistidos, visando

sempre uma melhor

experiência de

navegação.

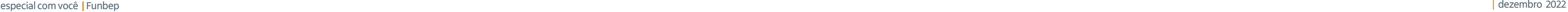

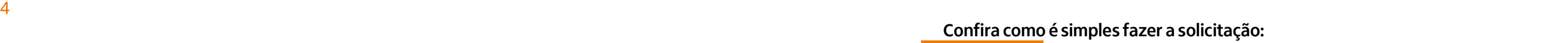

# Conheça as **novas funcionalidades!**

Além de toda a parte visual e da navegabilidade, o Funbep atendeu um dos principais pleitos dos assistidos: oferecer o **empréstimo online**!

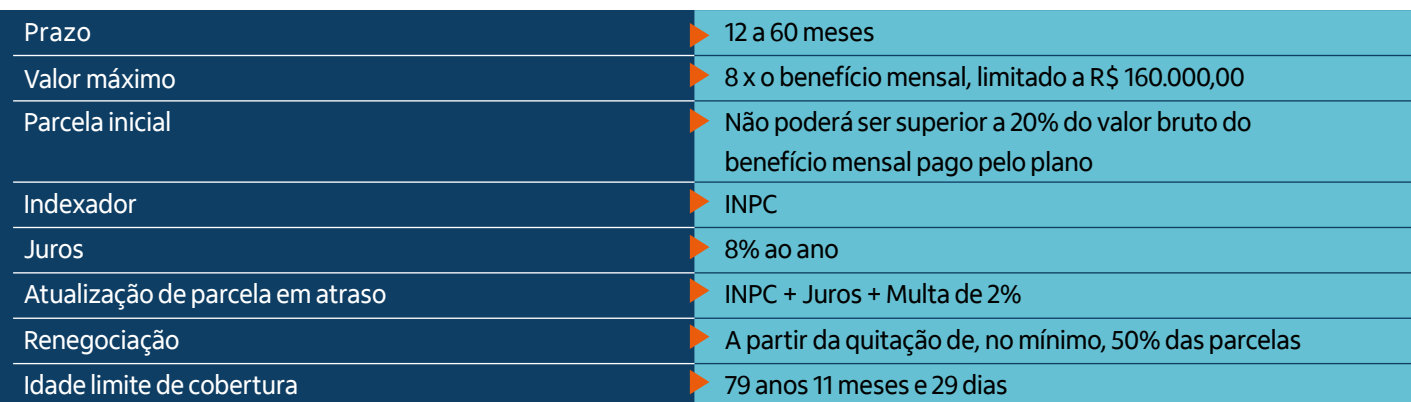

#### Confira as principais regras:

**Enterpo is a acontecer 100% online.** Uma linha de crédito exclusiva para empréstimos junto ao Funbep é oferecida para os assistidos (sejam aposentados ou pensionistas) do plano Funbep I. O processo, que antes era feito de forma manual, via e-mail e demandava assinatura física, passa

#### **Fique atento!**

**Os empréstimos são uma importante ferramenta quando você se depara com gastos extras ou imprevistos financeiros, mas ele não deve se tornar uma constante no seu planejamento de gastos. Fique de olho nas suas finanças para que a balança entre o que você recebe sempre fique acima da quantia gasta a cada mês.** 

#### **Empréstimo online**

Com o autoatendimento, a funcionalidade garante mais autonomia e agilidade.

#### **Confira como é simples fazer a solicitação:**

 **Já logado(a)**  1 **no Acesso dos Participantes, clique em** 

> **"Empréstimo" no menu disponível**

**no canto** 

**esquerdo da tela:**

**Ao clicar em**  2 **"Empréstimo" aparecerá a opção "Simulação":**

**B** caso o

**participante não esteja elegível a contratar empréstimo, aparecerá mensagem na tela com informação:**

#### **Se o participante**  4**estiver elegível, poderá seguir com a simulação selecionando a modalidade disponível e clicando em**

**prosseguir:**

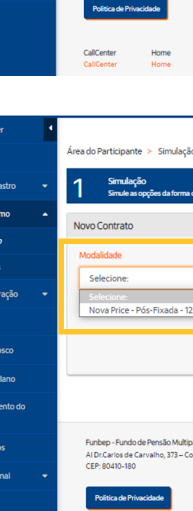

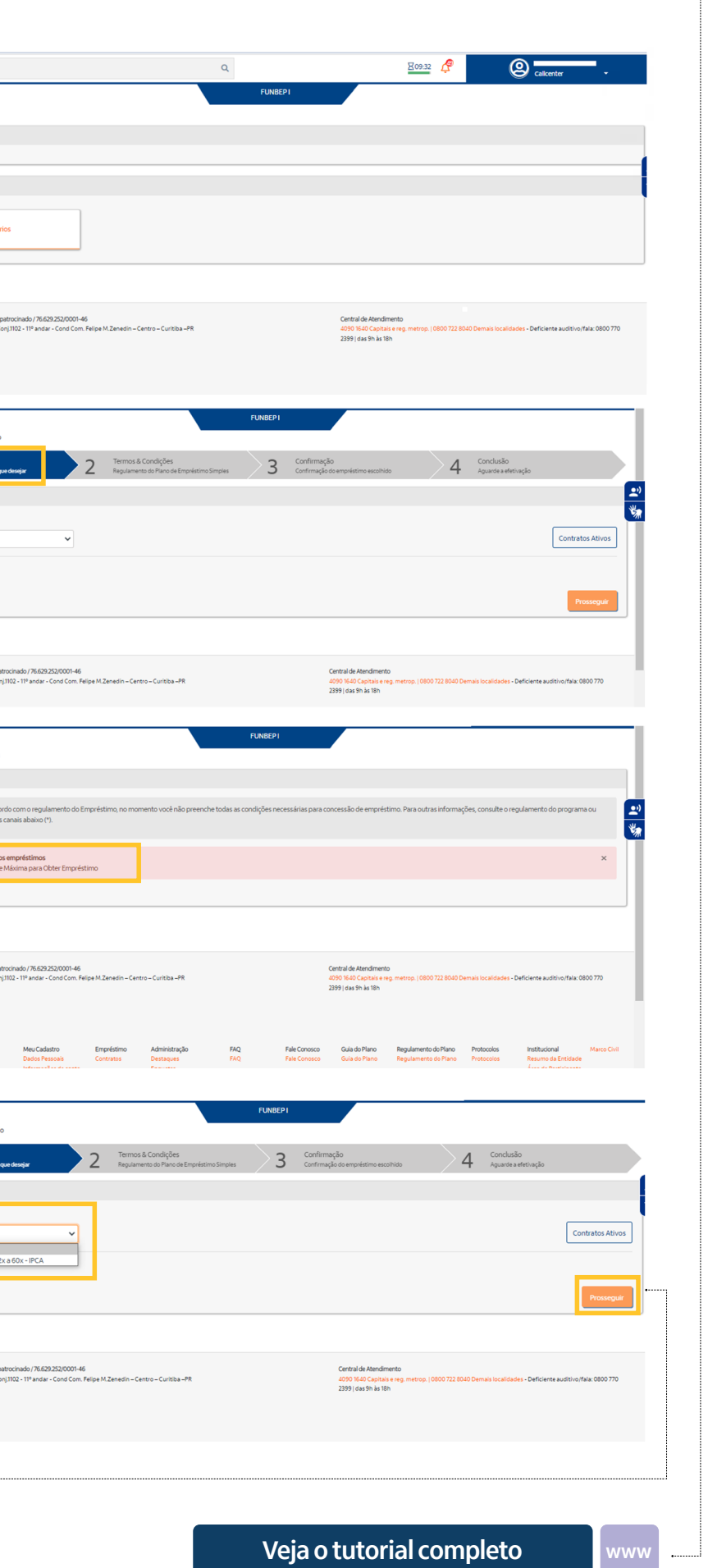

**Entenda como funciona**

Os empréstimos observam, em sua concessão, parâmetros do plano de benefícios e regulamentação quanto a prazos, taxas e condições, tendo o IPCA como indexador, e não mais o IGP-M.

As demais regras não sofreram alterações.

### **Sabe como entrar no Acesso dos Participantes?**

O Acesso dos Participantes fica disponível na página principal do site, no menu superior.

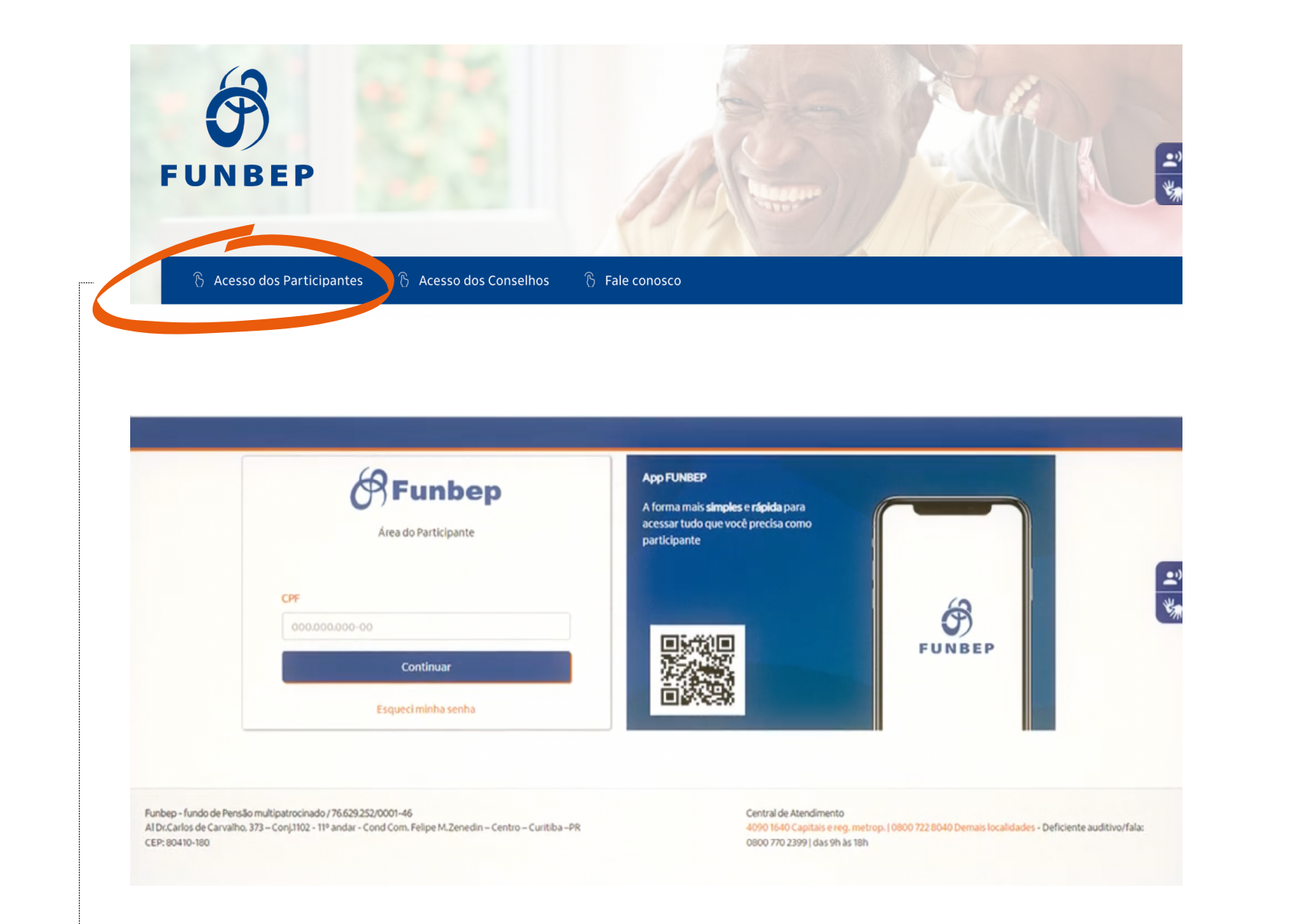

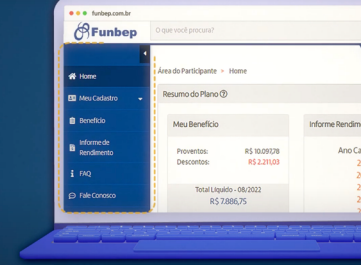

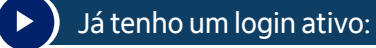

**se esse é o seu caso, nenhuma ação extra será solicitada e sua senha permanecerá a mesma.** 

#### Esqueci minha senha:

**se você não lembra sua senha, é fácil recuperar! »»Siga as [instruções disponíveis no site](https://www.funbep.com.br/duvidas-sobre-acessos/).** 

#### Esta é minha 1ª vez no Acesso  $\blacktriangleright$  ) dos Participantes:

**caso nunca tenha entrado, o procedimento inicial requer o acionamento da Central de Atendimento, que gerará um PIN para ser usado na primeira vez que logar.**

#### **Preparamos um vídeo que te ajudará a entender como acessar o autoatendimento!**

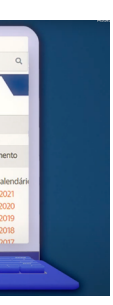

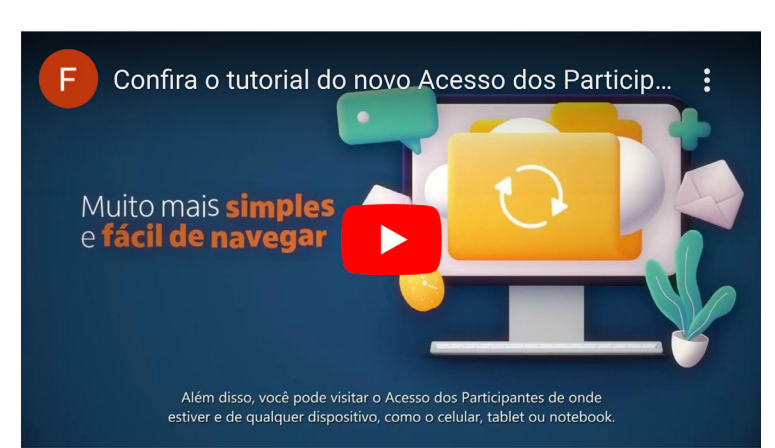

# Entre e conheça as novidades!

#### **[Confira o vídeo aqui!](https://www.funbep.com.br/blog/2022/12/16/conheca-o-novo-acesso-dos-participantes/)**

**www**

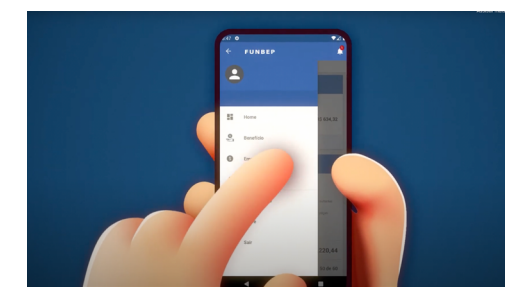

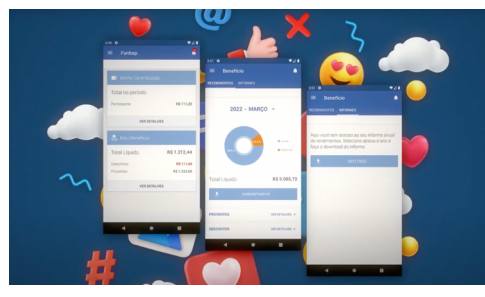

## **Alteração Cadastral**

**[Veja como é simples](https://www.funbep.com.br/wp-content/uploads/2022/12/Passo-a-Passo-Alteracao-Cadastral-Funbep.pdf) www**

Oparticipante ou assistido poderá alterar seus dados pessoais, dados residenciais e dados bancários pelo autosserviço sempre que precisar, sem limitações ou carência de alteração. A funcionalidade é válida para os participantes assistidos, autopatrocinados ou BPD. Aqueles que ainda são ativos devem manter seus dados atualizados no IU Conecta.

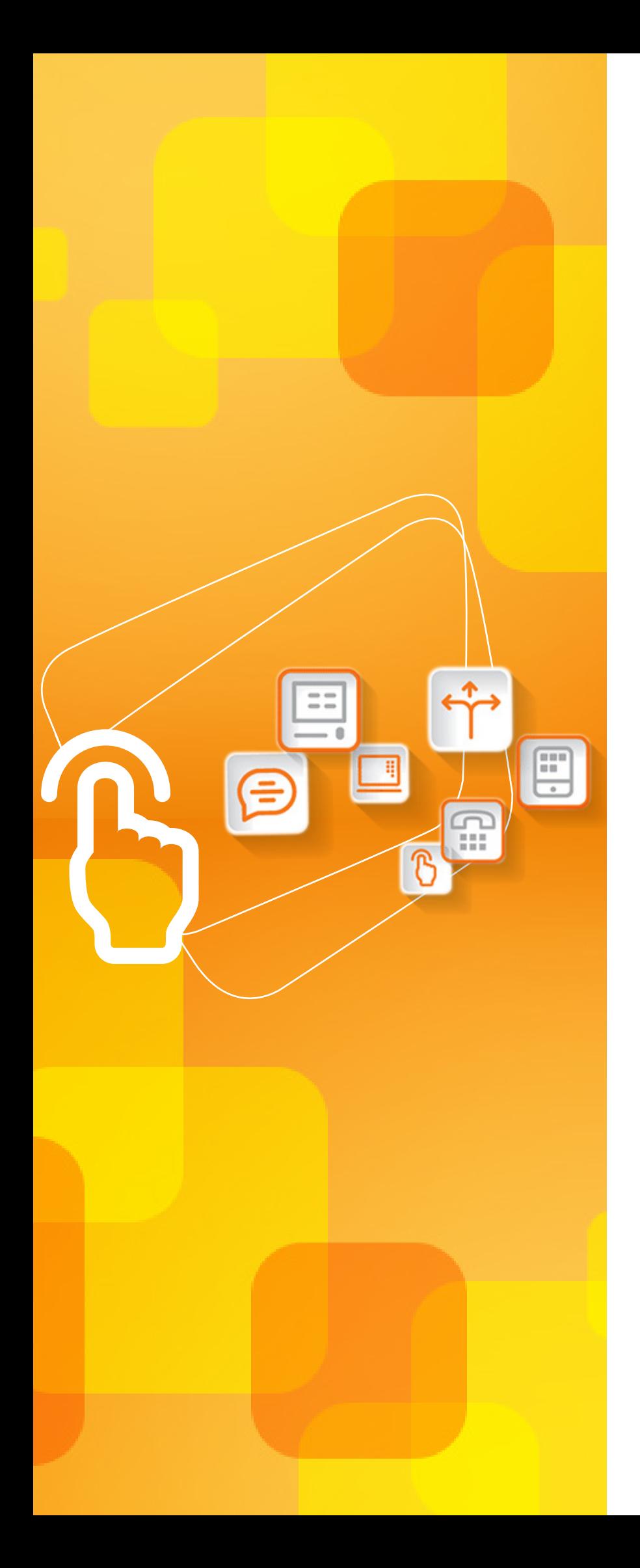

#### Dúvidas

Em caso de dúvidas, entre em contato com a equipe do Funbep usando os canais de atendimento disponíveis no site funbep.com.br

**[Contatos úteis](https://www.funbep.com.br/atendimento/) www**